## **Modification d'IP et des paramètres de l'interface réseau**

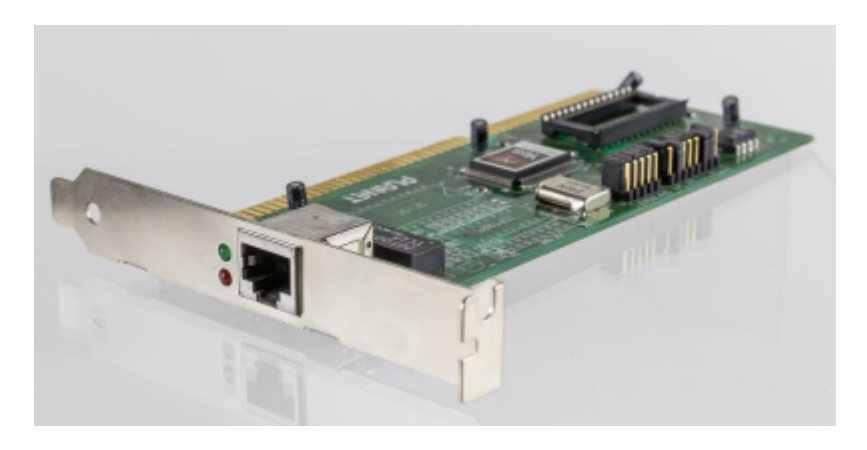

Cette petite fiche concerne la gestion d'une carte réseau via CLI sur un Debian.

## **Paramétrage d'une carte réseau**

## **Autoriser tout le traffic sur le pare-feu**

```
iptables -F # Flush les règles
iptables -A INPUT -j ACCEPT # Accept tout le traffic entrant
iptables -L # Liste les règles actives
```
## **Configuration de /etc/network/interfaces**

Configuration de base

```
allow-hotplug ens192
auto ens192
iface ens192 inet static
         address 10.192.43.10/24
         gateway 10.192.43.1
         dns-nameservers 10.192.43.101
```
Rédemarrer le service networking

systemctl restart networking

Mettre la carte réseau UP

Monter l'interface ens192

```
ifup ens192
```
Ajouter des routes

up /bin/ip route add 10.111.20.0/22 via 10.192.X.254

From: <https://wiki.stoneset.fr/>- **StoneSet - Documentations**

Permanent link: **<https://wiki.stoneset.fr/doku.php?id=wiki:linux:networking>**

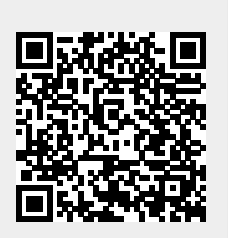

Last update: **2022/11/21 14:01**